# **SECTION 3**

# **BILLING PROCEDURES**

# **TABLE OF CONTENTS**

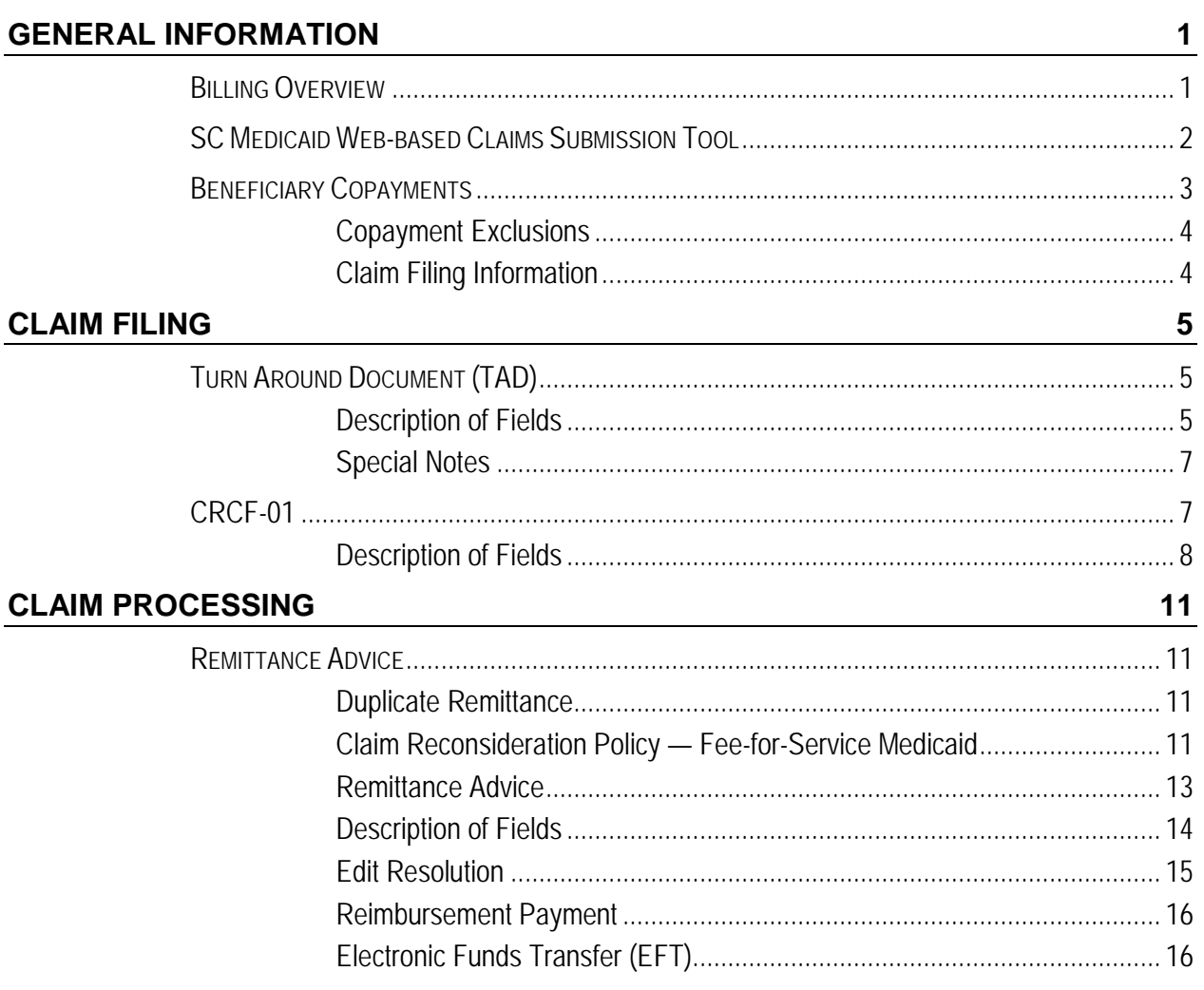

# <span id="page-1-0"></span>**GENERAL INFORMATION**

<span id="page-1-1"></span>**BILLING OVERVIEW** The South Carolina Department of Health and Human Services (SCDHHS) strives to make billing as simple for providers as possible. This section is a "how-to" manual on billing procedures with information on how to file a claim, what to do with a rejected claim, etc. Also included is information concerning administrative procedures such as adjustments and refunds. This section will help with these issues, but may not answer all of your questions. You should direct any questions to the Provider Service Center (PSC) at 1-888-289-0709. Providers can also submit an online inquiry at<http://www1.scdhhs.gov/contact-us> and a provider service representative will then respond to you directly.

> SCDHHS uses a computer-generated tally sheet referred to as a Turn Around Document (TAD) to process payment to providers of Optional State Supplementation (OSS) services. A monthly TAD for OSS and the Optional Supplemental Care for Assisted Living Participants (OSCAP) service is used to enhance efficiency and decrease paperwork burden on providers.

> The Community Residential Care Facility (CRCF) will receive a TAD each month listing all the OSS and OSCAP residents in the CRCF based on the previous month. This TAD must be corrected and returned along with a DHHS CRCF-01 for each change or addition made on the TAD for the month. The facility is required to confirm that all residents listed are still in the facility, add any new residents, verify the number of days that each resident was in the facility during the month, and indicate any discharges, transfers, terminations, or deaths that occurred during the month by following the administrative procedures detailed in this section.

> Payment is made monthly by electronic funds transfer. The monthly Remittance Advice shows actions taken on all submitted claims.

> The OSS payments made on behalf of residents to CRCFs are considered payment in full. Any differences caused by rounding in the payment system cannot be billed to the

### **GENERAL INFORMATION**

**BILLING OVERVIEW (CONT'D.)**

<span id="page-2-0"></span>**SC MEDICAID WEB-BASED CLAIMS SUBMISSION TOOL**  resident or deducted from the resident's personal needs allowance.

The SC Medicaid Web-based Claims Submission Tool is a free, online Web-based application. The Web Tool offers the following features:

- Providers can attach supporting documentation to associated claims.
- The Lists feature allows users to develop their own list of frequently used information (*e.g.,* beneficiaries, procedure codes, diagnosis codes, etc.). During claims entry the user has the ability to select information from lists rather than repetitively keying, thus saving valuable time and increasing accuracy.
- Providers can check the status of claims.
- Providers can verify beneficiary eligibility online by entering Medicaid ID, Social Security Number, or a combination of name and date of birth.
- Providers can view, save and print their own remittance advices.
- Providers can change their own passwords.
- No additional software is required to use this application.
- Data is automatically archived.

The minimum requirements necessary for using the Web Tool are:

- Signed SC Medicaid Trading Partner Agreement (TPA) Enrollment Form
- Microsoft Internet Explorer (version 9.0, 10, 11); Firefox; Safari; or Google Chrome
- Internet Service Provider (ISP)
- Pentium series processor (recommended)
- Minimum of 1 gigabyte of memory
- Minimum of 20 gigabytes of hard drive storage

**Note: In order to access the Web Tool, all users must have individual login IDs and passwords.**

### **CLAIM FILING OPTIONS**

<span id="page-3-0"></span>**BENEFICIARY COPAYMENTS** Section 1902(a)(14) of the Social Security Act permits states to require certain beneficiaries to share some of the costs of Medicaid by imposing copayments upon them. A copayment is the amount of money the beneficiary is expected to pay to the provider at the time services are received.

> SC Medicaid has required a copayment from beneficiaries toward the cost of their care since March 2004. Medicaid beneficiaries may not be denied service if they are unable to pay the copayment at the time the service is rendered; however, this does not relieve the beneficiary of the responsibility for the copayment.

> It is the provider's responsibility to collect the copayment from the beneficiary to receive full reimbursement for a service. The amount of the copayment will be deducted from the Medicaid payment for all claims involving copayments.

> As of July 2011, SCDHHS revised the beneficiary copayment amounts for Medicaid Services. Please refer to Appendix 3 of this manual for the Copayment Schedule. Also, pursuant to this change, persons ages 19 and older who are enrolled in a waiver program through Community Long Term Care or the SC Department of Disabilities and Special Needs must make a copayment for their State Plan services according to established policy. Members of MCOs should contact their individual plan for information about copayments applicable in their plan.

### **GENERAL INFORMATION**

<span id="page-4-0"></span>**Copayment Exclusions Pursuant to federal regulations, the following beneficiaries are excluded from copayment requirements:** children under the age of 19, pregnant women, institutionalized individuals (such as persons in a nursing facility or ICF/IID, members of a Federally Recognized Indian Tribe (for services rendered by the Catawbas Service Unit in Rock Hill, SC and when referred to a specialist or other medical provider by the Catawbas Service Unit) and members of the Health Opportunity Account (HOA) program. **Additionally, the following services are not subject to a copayment:** Medical equipment and supplies provided by DHEC; Orthodontic services provided by DHEC; Family Planning services, End Stage Renal Disease (ESRD) services, Infusion Center services, Emergency services in the hospital emergency room, Hospice benefits and Waiver services**. Claim Filing Information** The collection of copayment should not be entered in the Rsvd for NUCC use, field 30, on the CMS-1500 claim form; this would result in an additional reduction in payment. When a beneficiary has Medicare or private insurance, the Medicaid copayment still applies per the policies outlined

<span id="page-4-1"></span>in this section. However, if the sum of the copayment and the Medicare/third party payment would exceed the Medicaid-allowed amount, the copayment should be adjusted or eliminated. In other words, though a provider may receive a primary insurance payment higher than what

not contribute to the excess revenue.

.

Medicaid would pay, the beneficiary's copayment should

# <span id="page-5-0"></span>**CLAIM FILING**

<span id="page-5-2"></span><span id="page-5-1"></span>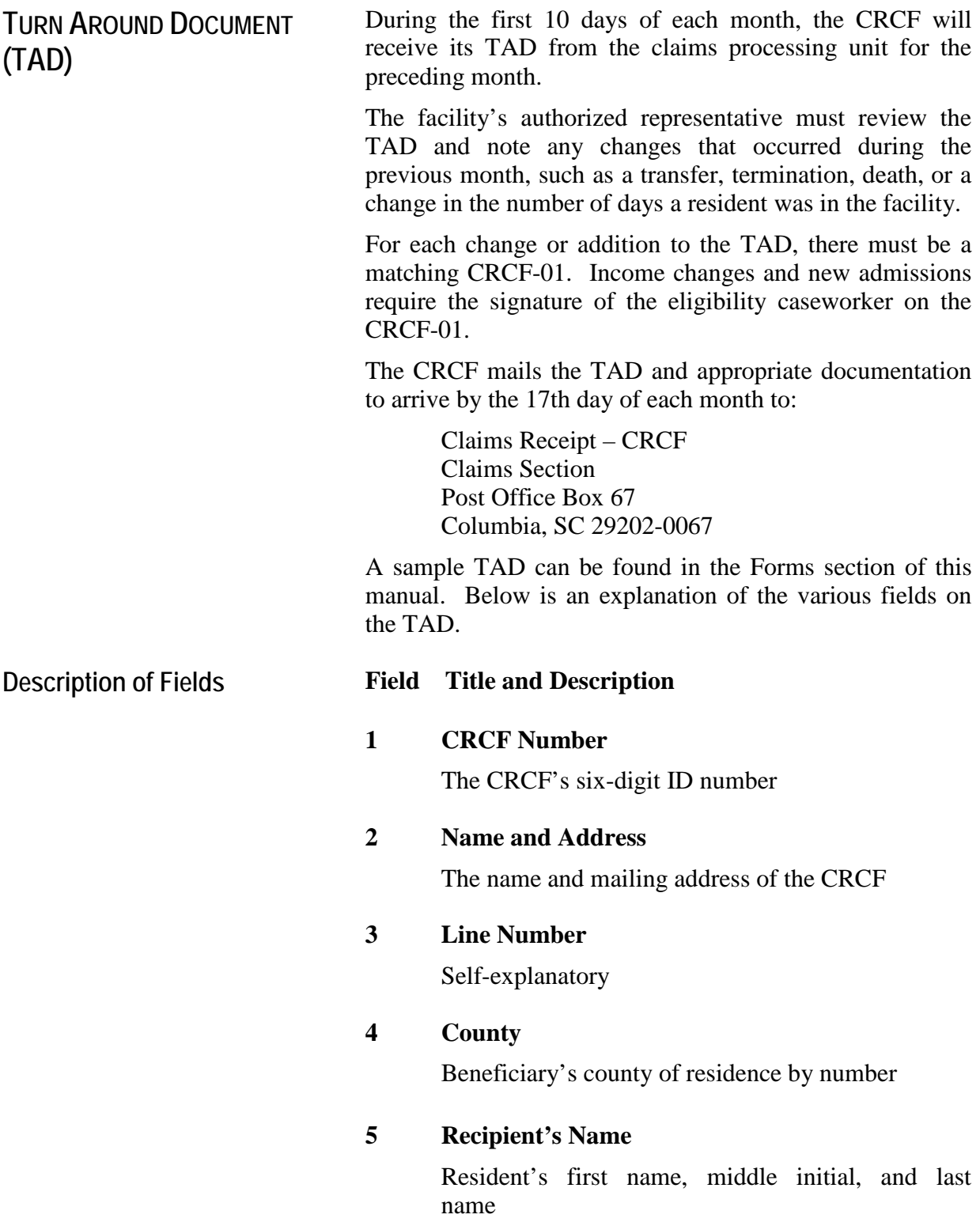

### **CLAIM FILING**

**Description of Fields (Cont'd.)**

**6 Recipient's Medicaid**

Resident's 10-digit Medicaid ID number

### **7 Recipient's Monthly Income**

Resident's countable income for the current month

#### **8 Dates of Service**

The month and year for which payment is being claimed. On a new admission, this is the Authorization to Begin Payment date or the admission date, whichever is later.

### **9 CRCF Days**

Total number of days the resident resided in the facility during the billing month and did not receive OSCAP services

#### **10 OSCAP Days**

Total number of OSCAP Days

#### **11 Changed CRCF Days**

If the resident does not stay in the facility the entire month, indicate the number of days the resident was in the CRCF for the month here. Always count days on a calendar; subtracting from the number of days in a month does not work, since the day of admission is covered but the day of discharge is not.

#### **12 Changed OSCAP Days**

Total number of OSCAP Days for the month

#### **13 Delete From Next Month's**

Place an X in this space if the resident should not appear on the next month's TAD (*i.e.,* death, transfer, termination).

#### **14 Signature, Title, Date**

The authorized representative of the CRCF must add his or her signature and title here, and record the date of the signature.

## **CLAIM FILING**

<span id="page-7-0"></span>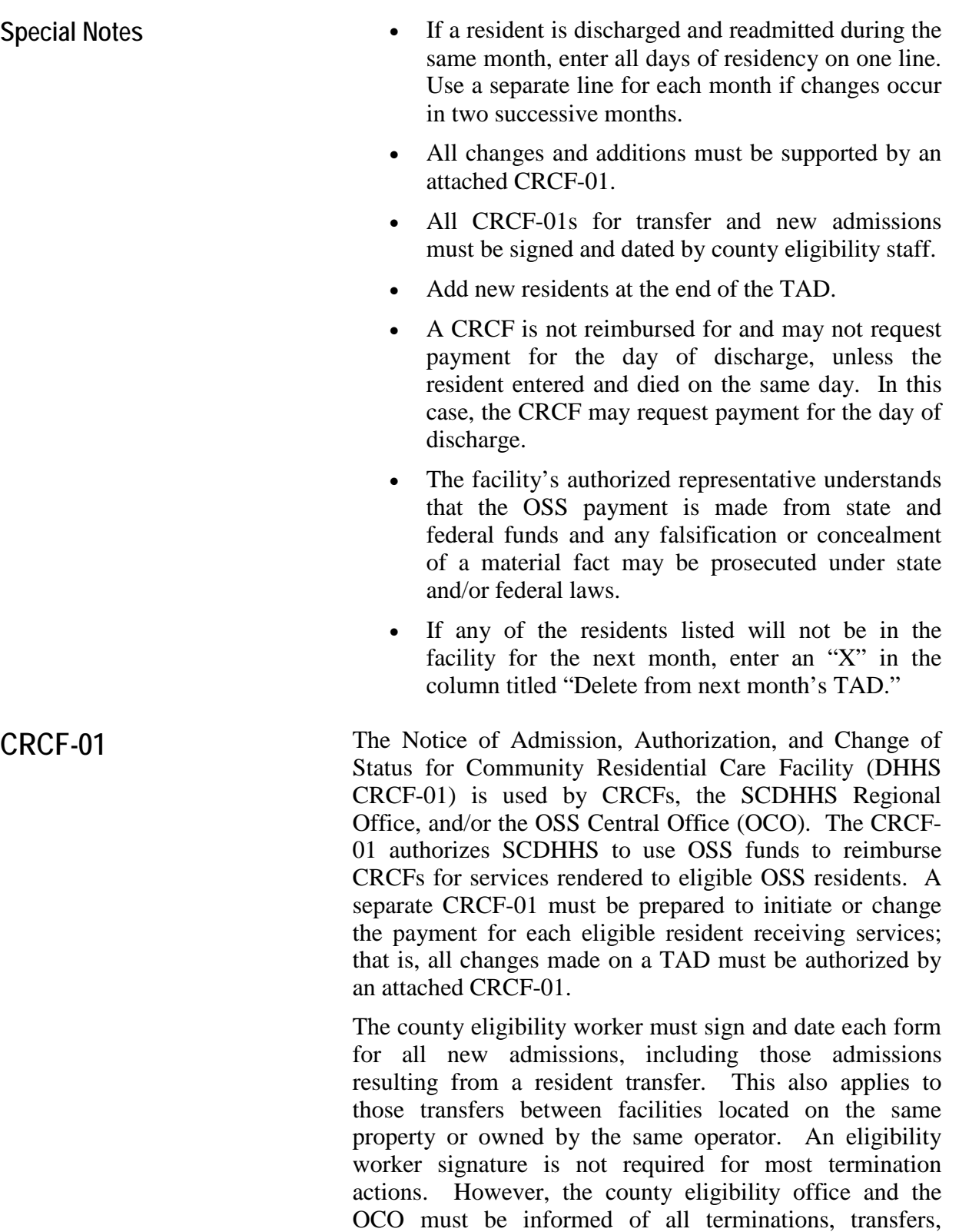

<span id="page-7-1"></span>discharges, and deaths within 72 hours of the action.

## **CLAIM FILING**

<span id="page-8-0"></span>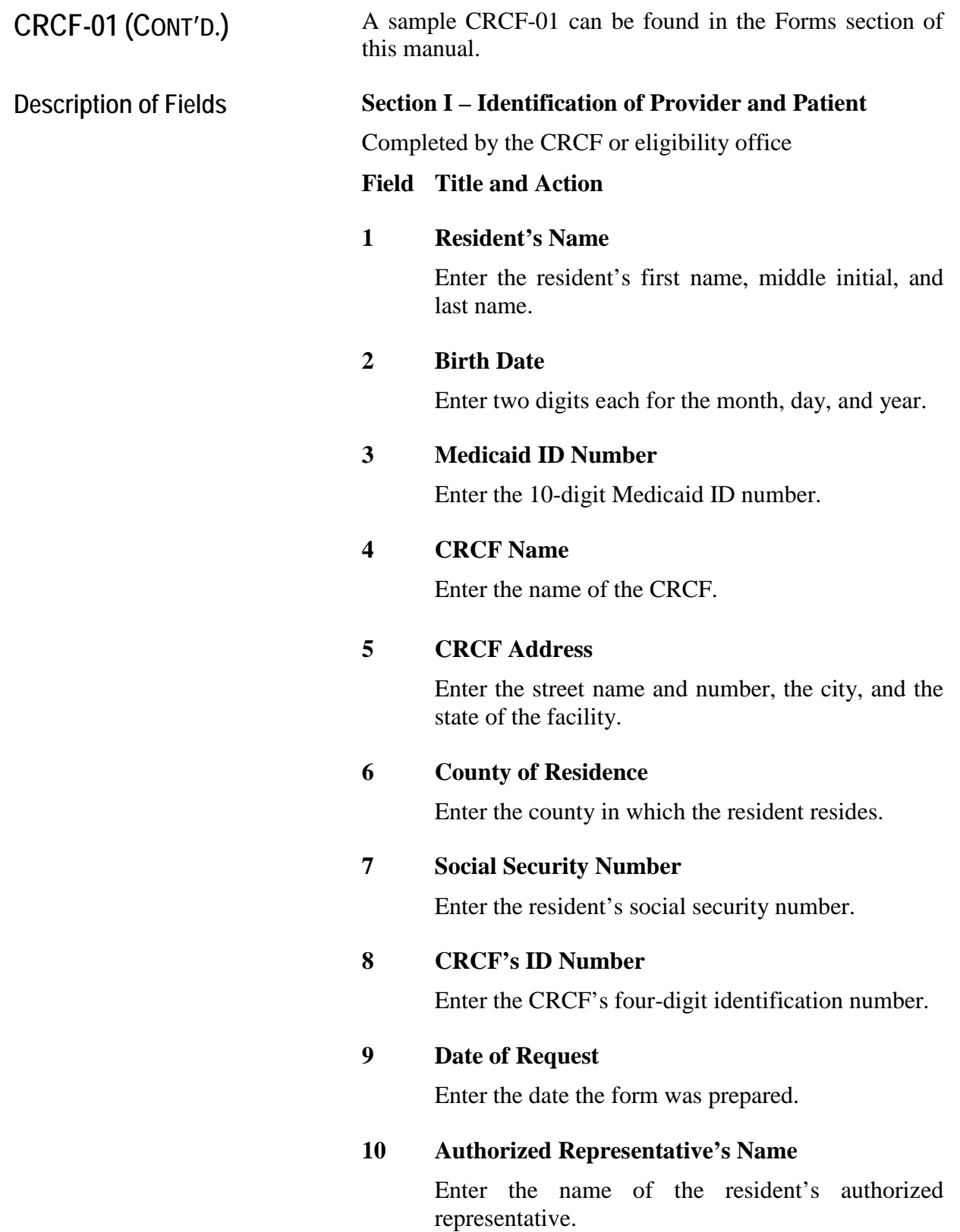

## **CLAIM FILING**

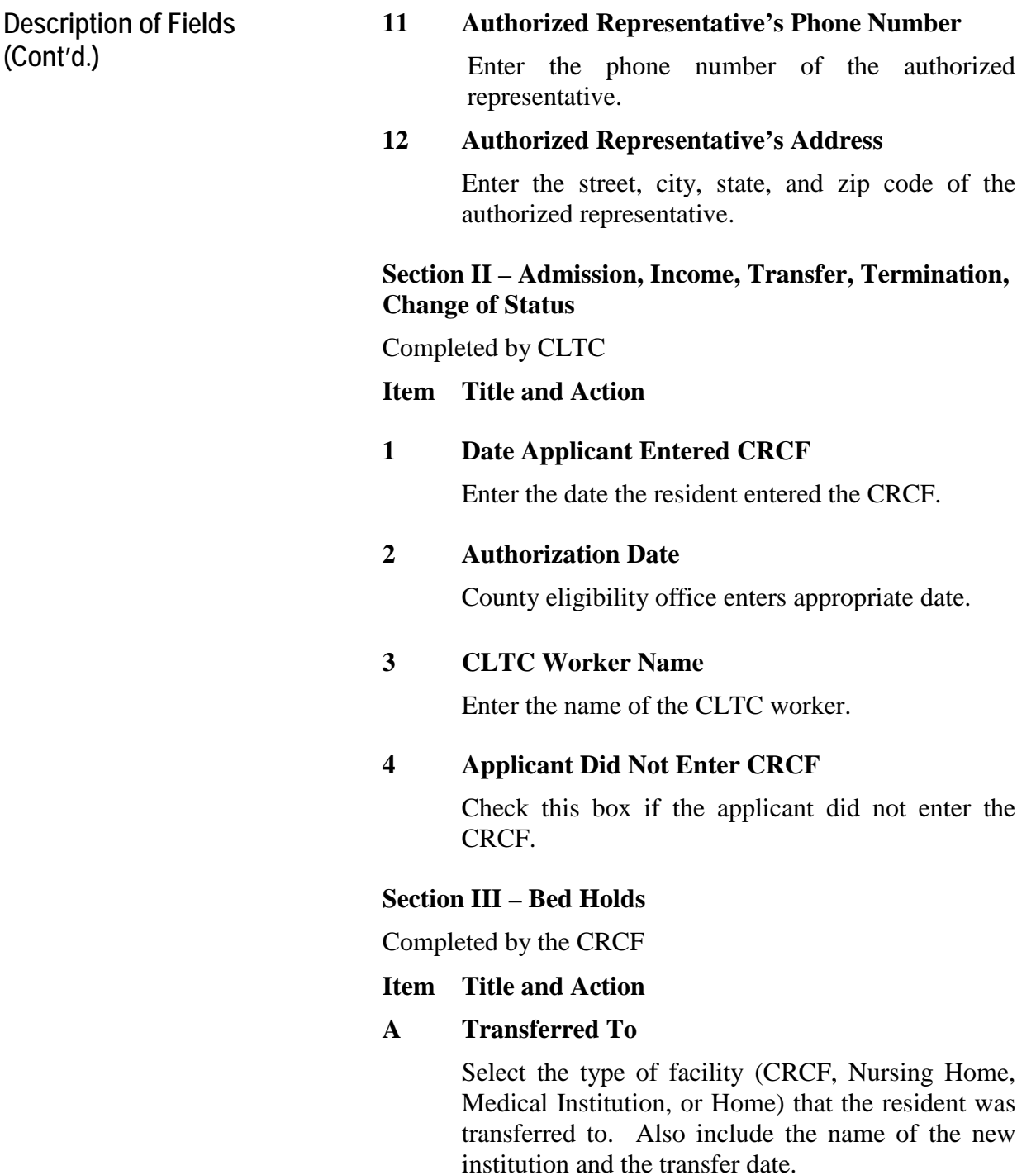

### **CLAIM FILING**

**Description of Fields (Cont'd.)**

#### **B Terminated/Discharged**

Select the reason why the resident was terminated or discharged (home, death, or no longer financially eligble). If the reason is not listed, write in the reason in the space given to specify reason. Enter the termination date in the space provided.

#### **C Bed Holds**

Select whether it is a medical or non-medical bed hold. Record the start and end date in the (Mo-ddyyyy) format.

### **Section IV: Verification of Medical Status**

Completed by DHHS EEMS - Eligibility

### **1 Application date**

Enter the application date in the (MM-DD-YYYY) format.

### **2 Status**

Select the Medicaid status of the resident (SSI recipient, financially eligible awaiting OSS slot authorization, denied: incomplete application, or financially ineligible).

### **A Authorization to Begin Payment**

Enter the authorization date to begin payment in the (MM-DD-YYYY) format.

### **B Resident's Countable Income**

Enter the resident's countable income amount, date effective, and personal needs amount.

#### **Secion IV: Signature**

Elibility Worker needs to print their name, sign and date.

<span id="page-11-3"></span><span id="page-11-2"></span><span id="page-11-1"></span><span id="page-11-0"></span>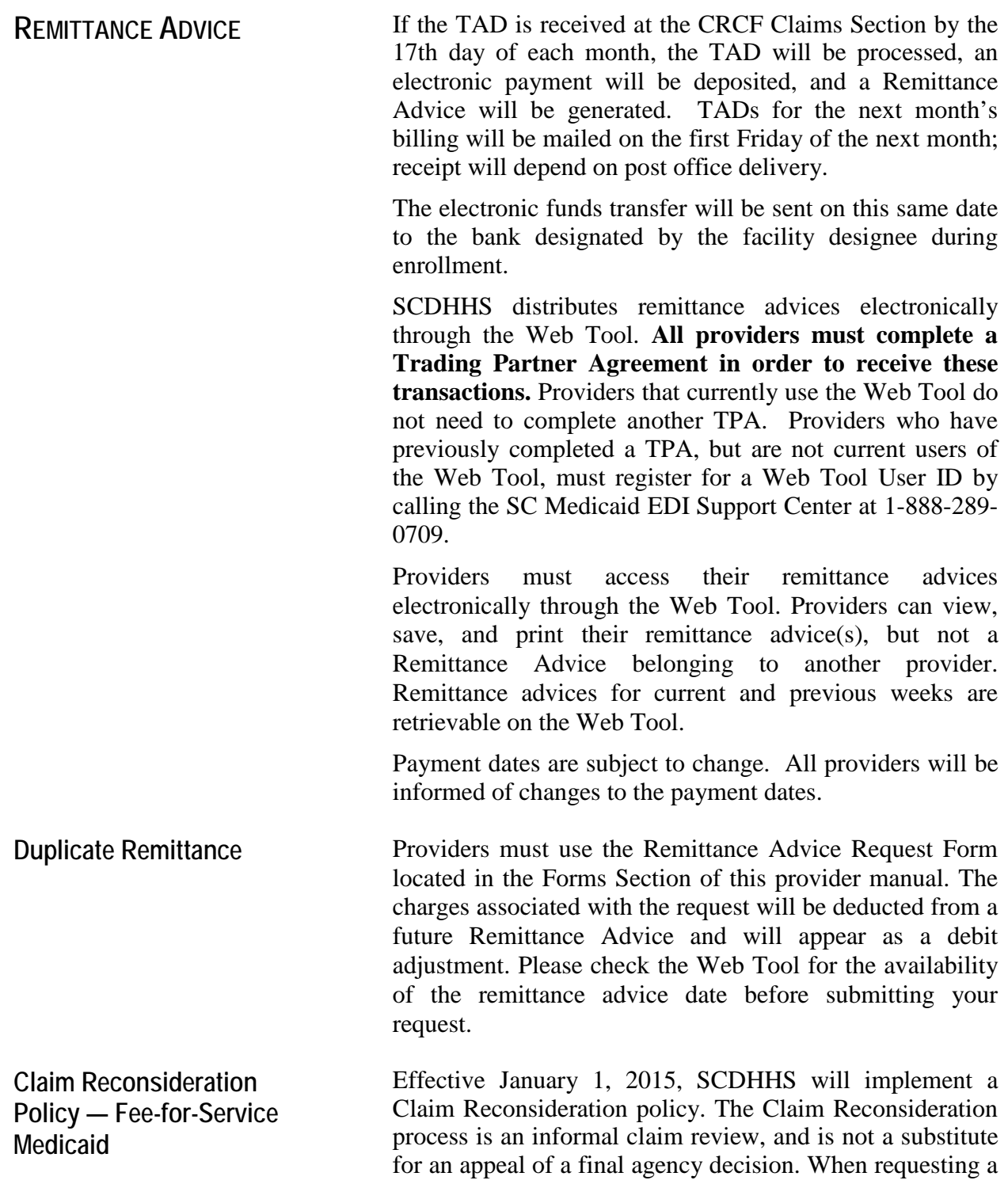

### **CLAIM PROCESSING**

**Claim Reconsideration Policy — Fee-for-Service Medicaid (Cont'd.)**

reconsideration, providers must adhere to all applicable policies, timely filing limits, and must comply with the following procedures:

- 1. Submit a completed SCDHHS-CR Form within 30 days of receipt of the remittance advice reflecting the denial of the claim(s). The SCDHHS-CR Form is located in the Forms section of this provider manual.
- 2. Complete the SCDHHS-CR Form and attach all documentation in support of your request for reconsideration.

The provider will receive a written response from SCDHHS within 60 days notifying them of the decision of the reconsideration request provided the SCDHHS-CR Form has been fully completed and all supporting documentation was attached for review. If the denial is upheld as a result of the Claim Reconsideration review, the provider has 30 days from receipt of the decision to file an appeal in accordance with the Appeal policy in Section 1 of this provider manual.

Providers should submit Claim Reconsiderations to the following mailing address or fax number:

> South Carolina Healthy Connections Medicaid ATTN: Claim Reconsiderations Post Office Box 8809 Columbia, SC 29202-8809

OR

Fax: 1-855-563-7086

Requests that **do not** qualify for SCDHHS claim reconsiderations:

- 1. Claim denials resulting from failure to submit documentation during the claim adjudication process do not qualify for a Claim Reconsideration. Providers should submit a new claim and attach documentation.
- 2. Providers who receive a denial of service for Prior Authorization (PA) through one of SCDHHS contracted agents (*e.g.,* KePRO, LogistiCare, ICORE, Magellan, DentaQuest) will not qualify for a Claim Reconsideration. The provider must pursue

### **CLAIM PROCESSING**

**Claim Reconsideration Policy — Fee-for-Service Medicaid (Cont'd.)**

a reconsideration or appeal request through the contracted agent, and if the denial is upheld the provider has the right to a SCDHHS formal Appeal of a final agency decision.

- 3. Providers who receive a denied claim or denial of service through one of SCDHHS' Managed Care Organizations (MCOs) must pursue a reconsideration or appeal through the MCO, and will not qualify for a Claim Reconsideration.
- 4. Claim payments suspended for a credible allegation of fraud and pending an investigation do not qualify for Claim Reconsideration.
- 5. Submission of a new claim with a Claim Reconsideration is not an acceptable method to correct claim disputes in the informal Claim Reconsideration review process, and will not be adjudicated or reviewed. For Claim Reconsideration requests that do not qualify for review, providers will be sent a written response notifying them that a Claim Reconsideration will not be conducted due to failure to meet Claim Reconsideration qualifications and/or procedures.

If you have any questions regarding this process, please contact the PSC at 1-888-289-0709. For any Medicaid participants enrolled in a managed care plan, the member's MCO is responsible for claims payment and claims redetermination. Please refer all questions regarding claim payment and redeterminations to the Medicaid member's MCO.

<span id="page-13-0"></span>**Remittance Advice** The Remittance Advice is an explanation of payments and action taken on all claim forms and adjustments. The information on the Remittance Advice is drawn from the original claim submitted by the provider. After claims are processed by the system, a Remittance Advice is generated which reflects the action taken. This document is available to the provider each month on the Web Tool.

> The numbered data fields on the Remittance Advice are explained below. A sample Remittance Advice can be found in the Forms section of this manual.

<span id="page-14-0"></span>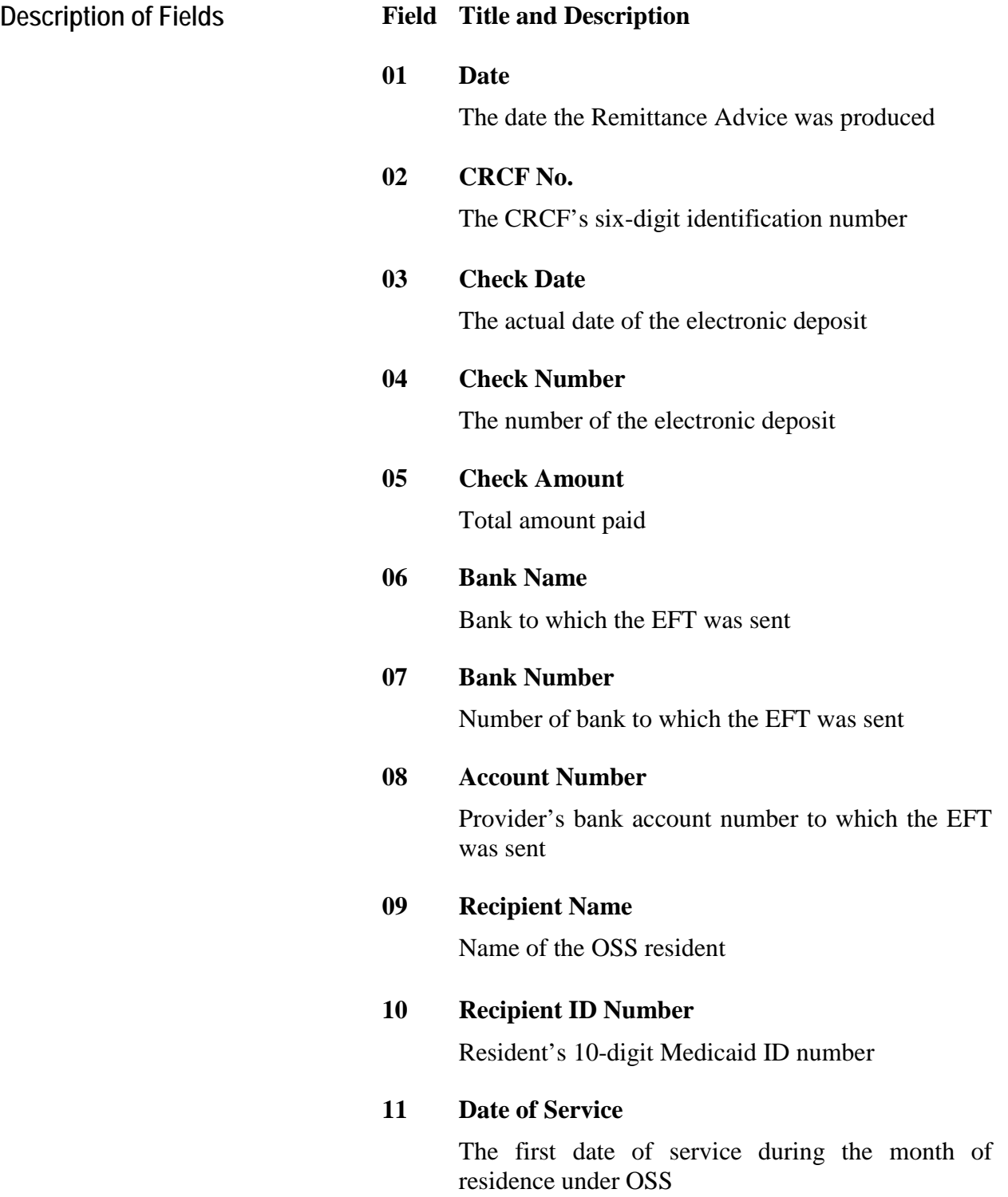

<span id="page-15-0"></span>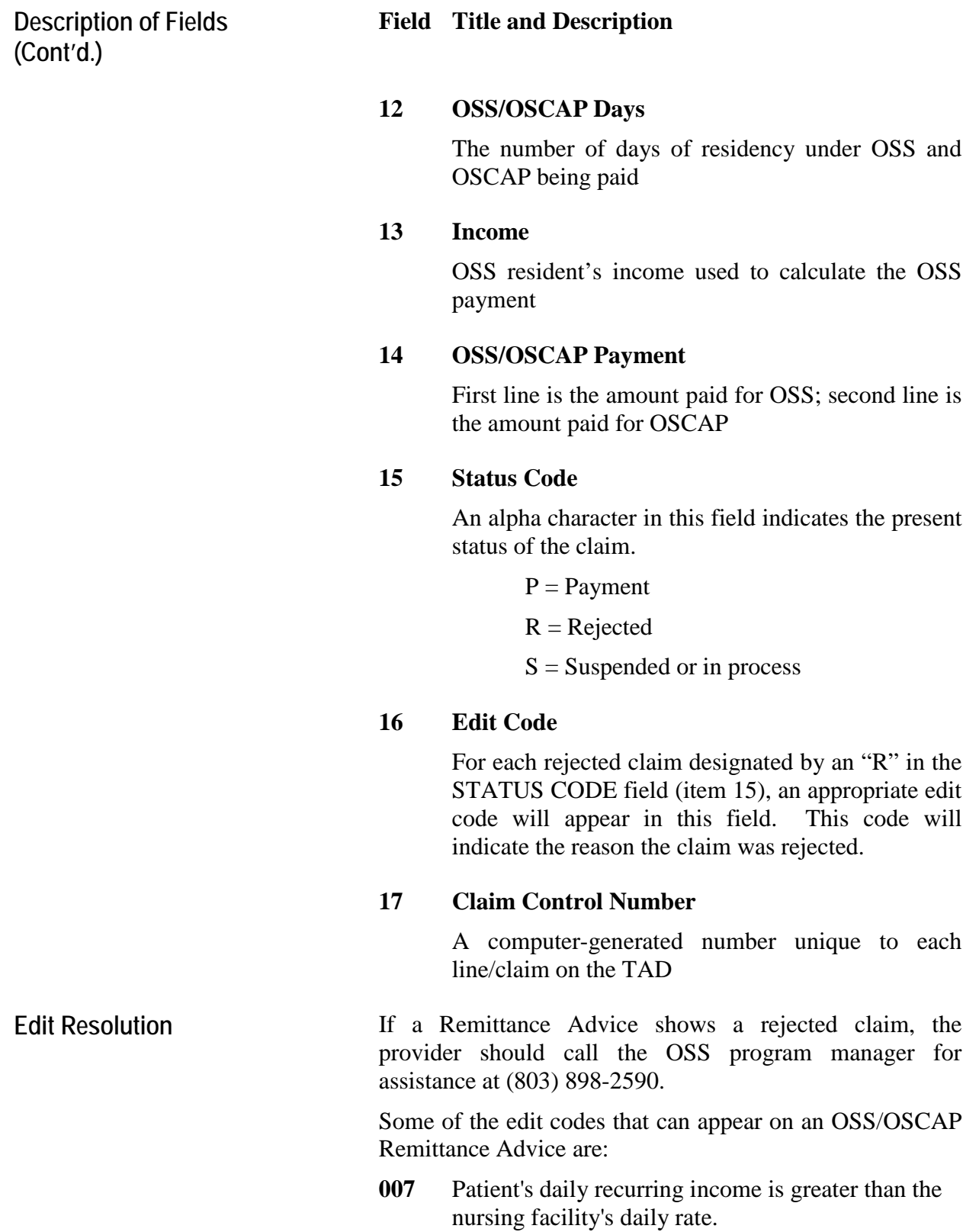

<span id="page-16-1"></span><span id="page-16-0"></span>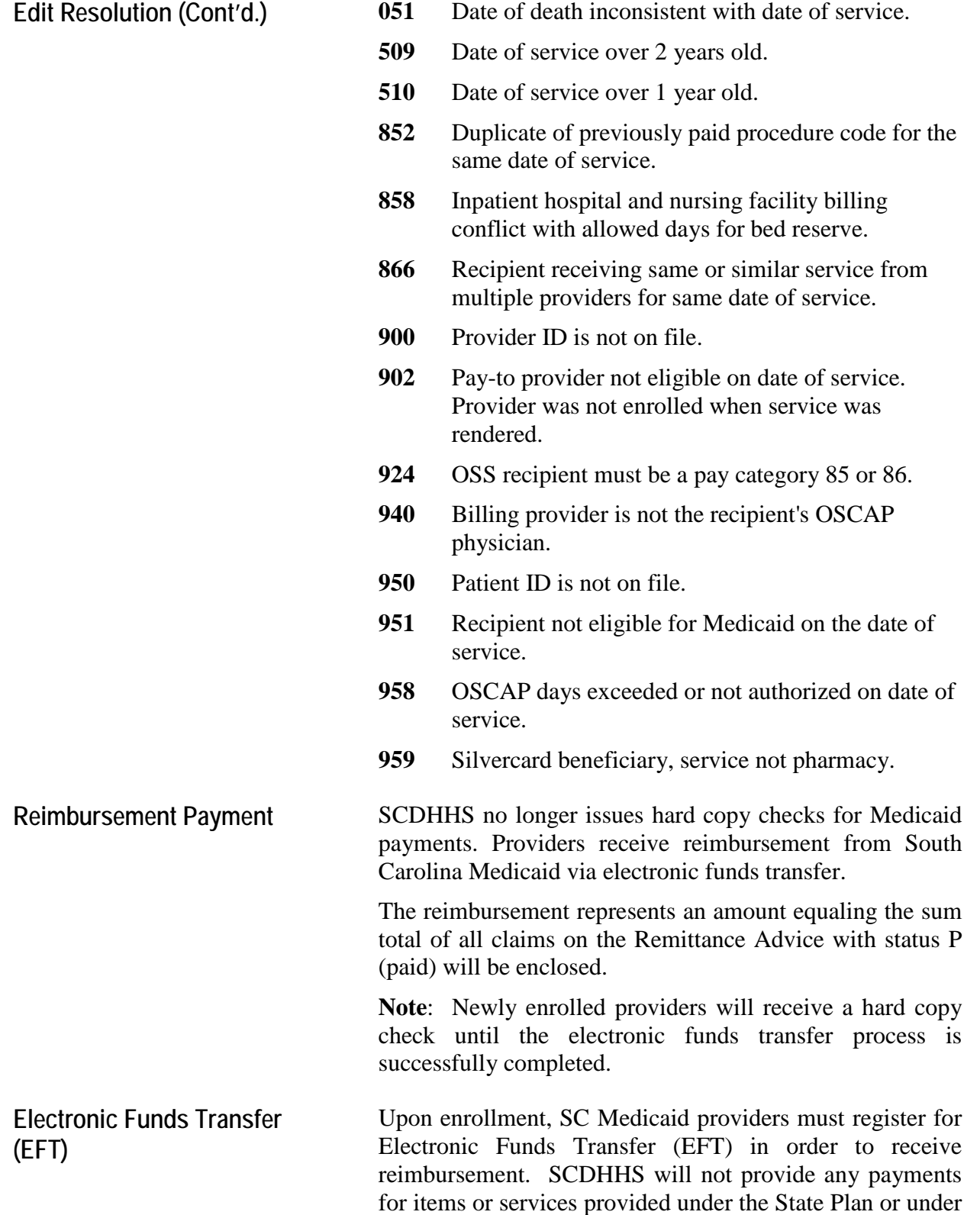

### **CLAIM PROCESSING**

**Electronic Funds Transfer (EFT) (Cont'd.)**

a waiver to any financial institution or entity located outside the United States.

Prior to revoking or revising the EFT authorization agreement, the provider must provide 30 days written notice to:

> Medicaid Provider Enrollment Post Office Box 8809 Columbia, SC 29202-8809

The provider is required to submit a completed and signed EFT Authorization Agreement Form to confirm new and/or updated banking information. Refer to the Forms section for a copy of the EFT Authorization form.

All EFT requests are subject to a 15-day pre-certification period in which all accounts are verified by the qualifying financial institution before any SC Medicaid direct deposits are made.

During the pre-certification period, the provider will receive reimbursement via hard copy checks.

If the bank account cannot be verified during the precertification period, the provider will be notified and will be required to submit an EFT form and bank account verification from their financial institution.

Upon completion of the pre-certification period, reimbursement payment will be deposited directly into the provider's bank account. The last four digits of the bank account are reflected on the Remittance Advice. Providers may view their Remittance Advice (RA) on the Web Tool for payment information.

When SCDHHS is notified that the provider's bank account is closed or the routing and/or bank account number is no longer valid, the provider will be notified and will be required to submit an EFT form and bank account verification from their financial institution.

Each time banking information changes, the 15-day precertification period will occur and the provider will receive reimbursement via hard copy checks.

**CLAIM PROCESSING**

This page was intentionally left blank.